### IXL for Unit Assessment **IMPLEMENTATION GUIDE**

### **STEPS TO SUCCESSFUL IMPLEMENTATION**

IXL's Checkpoints (available for 8th grade math, Algebra 1, and Geometry) are a powerful assessment tool to assess student proficiency across multiple skills and standards.

**BX** 

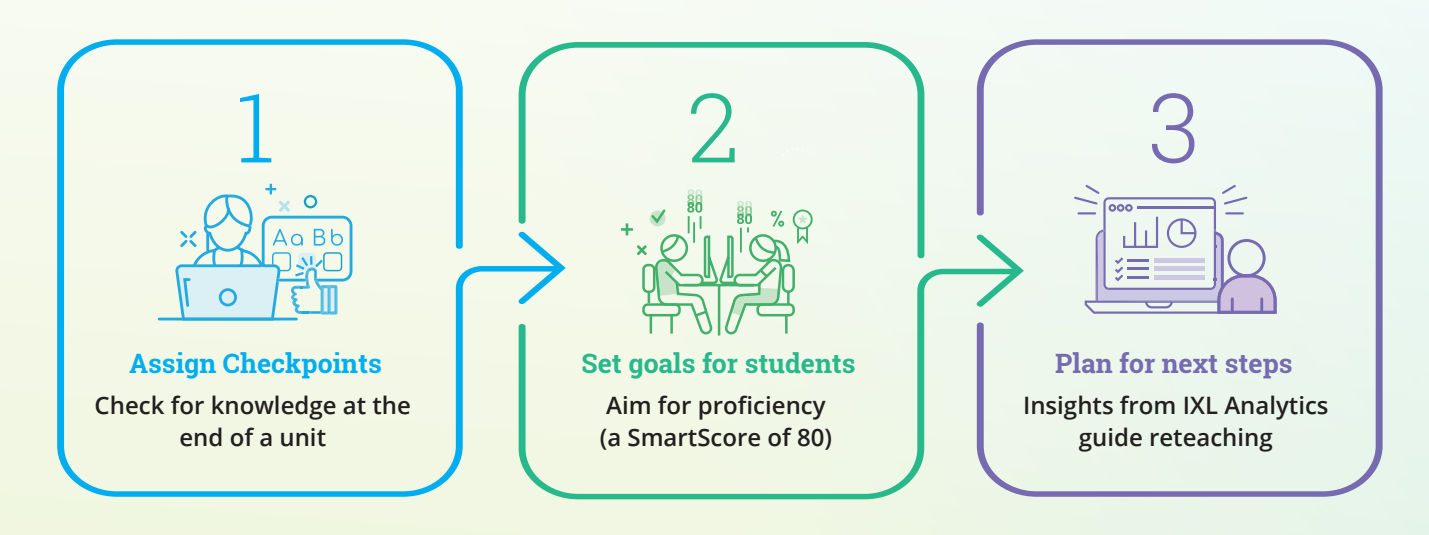

## **LET'S TAKE A CLOSER LOOK AT HOW CHECKPOINTS CAN BE USED FOR UNIT ASSESSMENT**

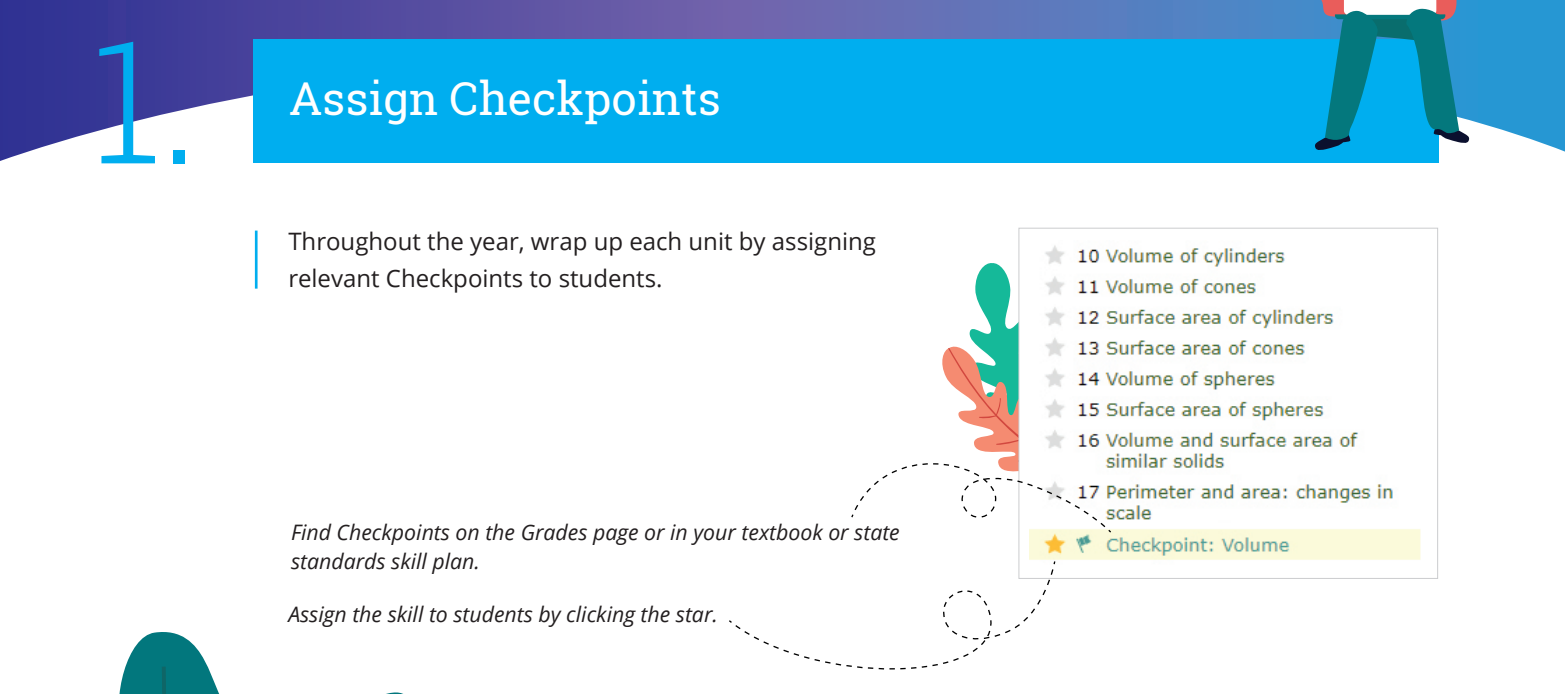

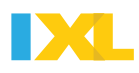

# Set goals for students

#### **Checkpoints require higher-order thinking**

Built with rigor in mind, each Checkpoint challenges students to strategically apply knowledge from multiple concepts. If students demonstrate gaps in knowledge, IXL provides the exact foundational skills that will close them.

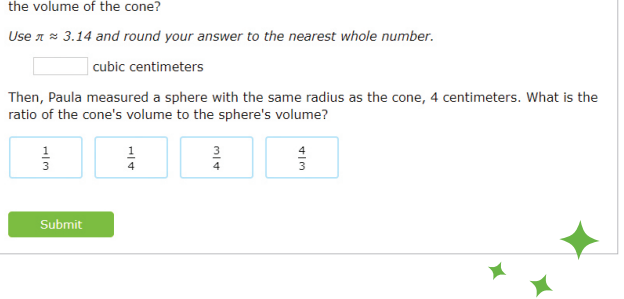

Paula measured a cone with a radius of 4 centimeters and a height of 12 centimeters. What is

#### **Have students aim for proficiency**

Ask learners to try and reach proficiency (a SmartScore of 80), or to answer at least 10 questions in each Checkpoint. This will provide enough data for IXL to give you an accurate measure of their understanding of the standards covered by the skill.

- Students can aim for mastery (a SmartScore of 100) if they are ready for an extra challenge.
- Alternatively, they can pause and work on the foundational skills recommended to them.

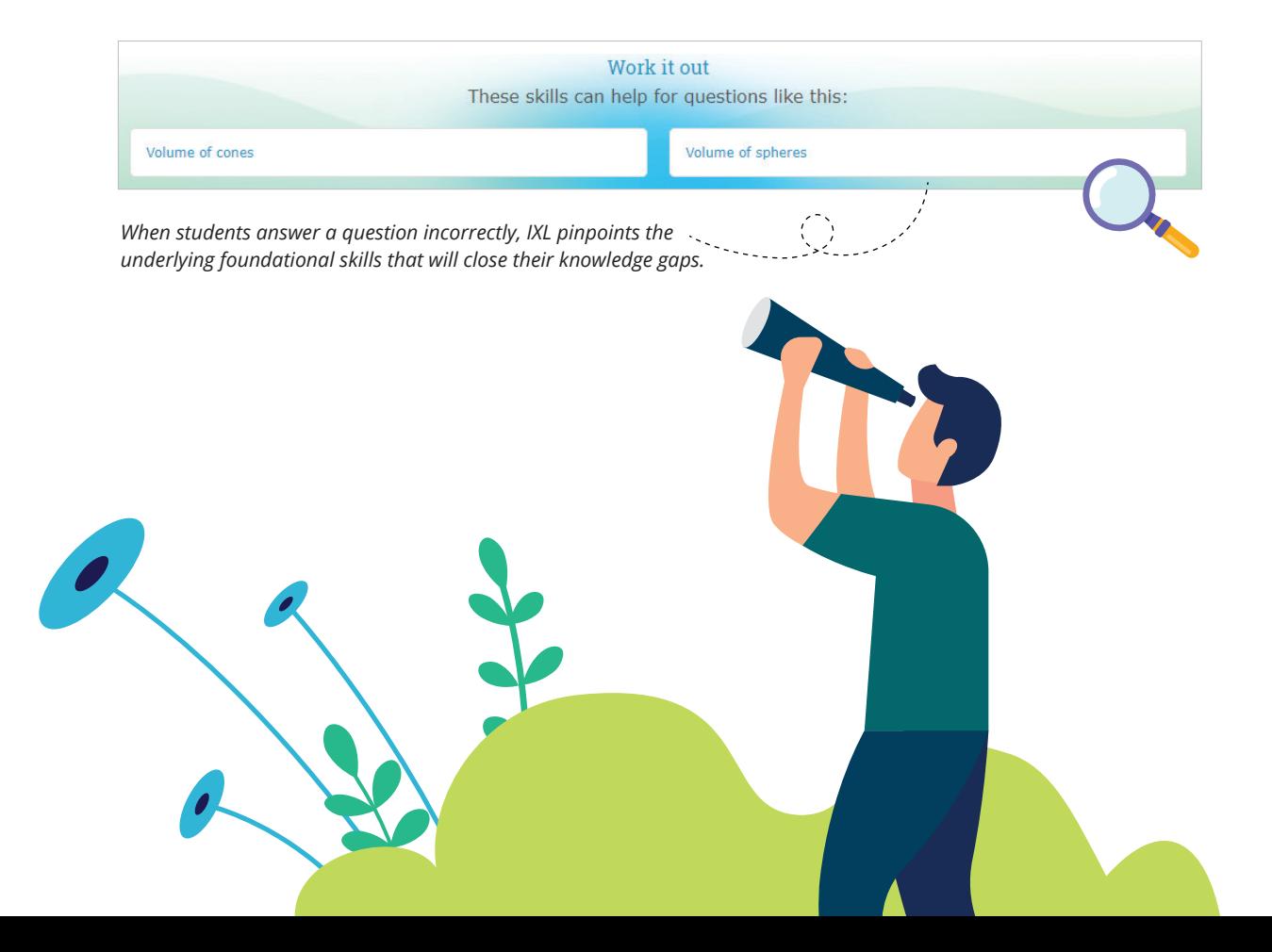

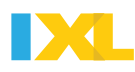

## Plan for next steps

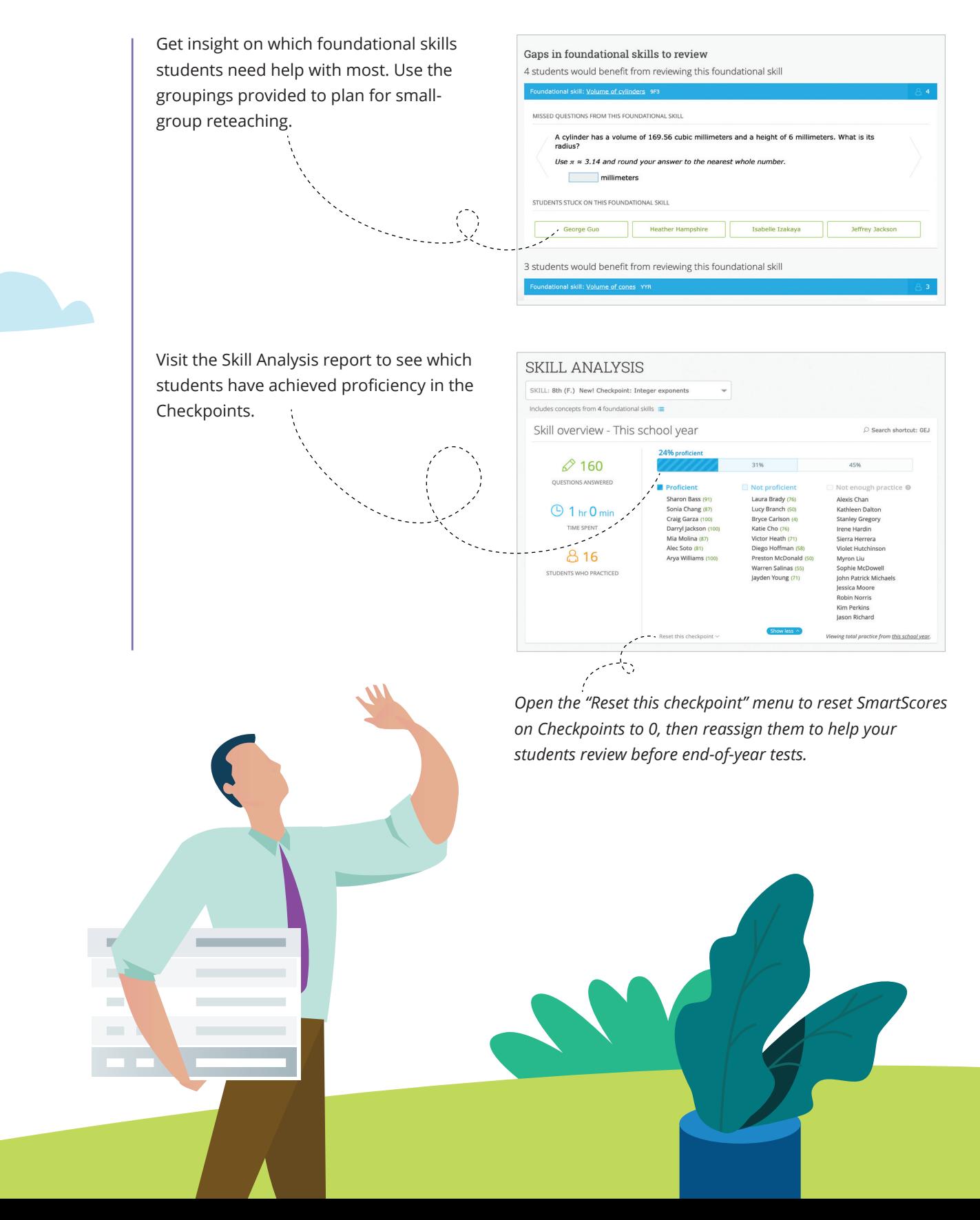